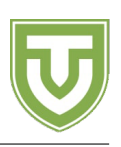

# **Problema Present**

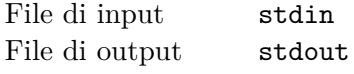

Laika ha deciso di preparare un regalo per la sua cara amica Azusa, la strega delle montagne. Per motivi a noi sconosciuti, questo regalo è un insieme finito di interi positivi. Se questo fosse l'unico limite sarebbe facile scegliere un regalo, ma ci sono vari fattori da considerare.

Il primo problema è che Flatorte, acerrima nemica di Laika, ha un misterioso potere magico: dati due interi *x* e *y* può creare il loro massimo comun divisore (i.e. gcd(*x, y*)). Se Laika preparasse un regalo a cui Flatorte può immediatamente aggiungere un numero (i.e. se regalasse un insieme *A* nel quale  $x, y \in A$ , ma gcd(*x, y*) *̸∈ A*), allora Flatorte la deriderebbe immediatamente. Per evitare ciò, il regalo di Laika non deve essere migliorabile usando i poteri di Flatorte: se regala *A* allora per ogni *x, y ∈ A* deve essere vero che gcd $(x, y) \in A$ .

Inoltre, Laika vuole dare un significato speciale al suo regalo: sono passati *K* giorni da quando ha incontrato Azusa, e vuole che il regalo rifletta questo fatto. Ha quindi ordinato tutti gli insiemi che soddisfano la condizione precedente in ordine *Laikano* (spiegato sotto), ottenendo una sequenza infinita di insiemi finiti *S*0*, S*1*, . . .*. Vuole scegliere e regalare l'insieme *SK*. Puoi aiutarla a trovarlo?

**Ordine Laikano.** Consideriamo due insiemi *A* e *B*. Allora *A* viene prima di *B* se e solo se max(*A*) *<*  $\max(B)$ , oppure  $\max(A) = \max(B)$  e  $A \setminus \{ \max(A) \}$  viene prima di  $B \setminus \{ \max(B) \}$  in ordine Laikano. Per questa definizione, consideriamo max(*∅*) = *−∞*. Nota che quest'ordinamento è sempre ben definito per insiemi finiti di interi positivi.

### **Dati di input**

La prima riga del file di input contiene un singolo intero *T*, il numero di test case. Le successive *T* righe contengono ognuna il valore *K*, per il quale vogliamo sapere *SK*.

## **Dati di output**

Per ognuno dei *T* valori di *K*, stampa l'insieme *SK*. Per stampare un insieme, stampa una riga che inizia con il numero di elementi che contiene, seguito dagli elementi in ordine crescente.

#### **Assunzioni**

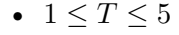

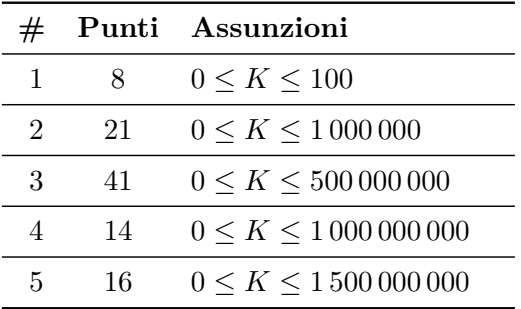

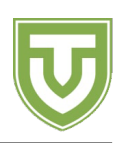

#### **Esempi di input/output**

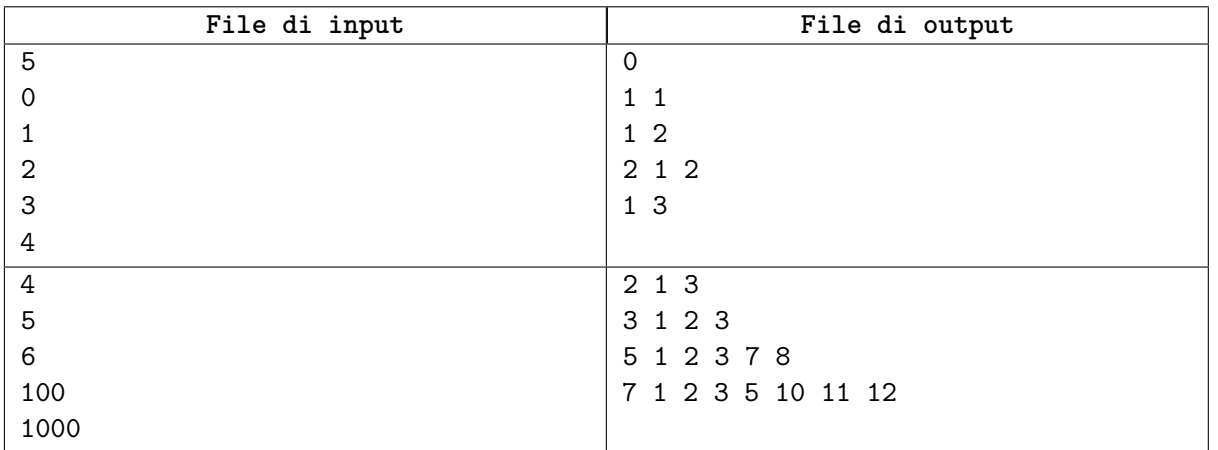

#### **Spiegazione**

Gli insiemi stampati nei casi d'esempio (stampati insieme alle loro dimensioni) sono rispettivamente  $S_0 = \emptyset, S_1 = \{1\}, S_2 = \{2\}, S_3 = \{1, 2\}, S_4 = \{3\}, S_5 = \{1, 3\}, S_6 = \{1, 2, 3\}, S_{100} = \{1, 2, 3, 7, 8\}, S_{1000} = \{1, 2, 3, 7, 8\}$  $\{1, 2, 3, 5, 10, 11, 12\}$ . Osserviamo inoltre che  $S_6 \neq \{2, 3\}$  – questo perchè  $2, 3 \in \{2, 3\}$ , ma  $gcd(2, 3)$  =  $1 \notin \{2, 3\}.$